Computer Networks

Exercise Session 05

Prof. Dr. Oliver Hahm

Frankfurt University of Applied Sciences Faculty 2: Computer Science and Engineering oliver.hahm@fb2.fra-uas.de <https://teaching.dahahm.de>

November 25, 2022

Prof. Dr. Oliver Hahm – Computer Networks – Exercise Session 05 – WS 22/23 1/13

## <span id="page-1-0"></span>General Schedule

All exercises will follow this general schedule

- $\blacksquare$  Identify potential understanding problems
	- $\rightarrow$  Ask your questions
	- $\rightarrow$  Recap of the lecture
- **Address the understanding problems** 
	- $\rightarrow$  Answer your questions
	- $\rightarrow$  Repeat certain topics
- Walk through the exercises/solutions  $\rightarrow$  Some hints and guidance
	- $\rightarrow$  Work time or presentation of results

#### <span id="page-2-0"></span>**Framing**

You have seen . . .

- the main services of the Data Link Layer
- what link layer frames are and how they can be marked
- the specific design of IEEE 802.3 (Ethernet) and IEEE 802.11 (WLAN) frames

Addresses

You have seen ...

- which network components typically can be addressed on the Data Link Layer
- the representation of MAC addresses
- how MAC addresses are composed ( $\rightarrow$  EUI-64 and OUI)

# Switching

You have seen . . .

- what functionality is provided by Bridges and Switches
- how these devices learn about the topology
- which forwarding strategies exist
- that loops on the Data Link Layer can cause serious problems
- how loops can be avoided by creating a logical hierarchy with the Spanning Tree Protocol

# Any other questions left?

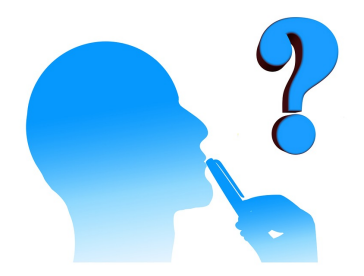

Prof. Dr. Oliver Hahm – Computer Networks – Exercise Session 05 – WS 22/23 6/13 6/13

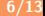

#### <span id="page-6-0"></span>[Introduction](#page-1-0) **[Exercises](#page-6-0) Exercises [Recap of the Lecture](#page-2-0) Exercises**

## Exercise 1: Guided Transmission Media

- **EXTERNATION** Communication between computers is possible via parallel and serial data transmission
- With parallel data transmission, in addition to the control lines, multiple data lines exist
- Example: Parallel port which was the standard interface to connect printers until it was replaced by USB
	- Via this interface, an entire byte of data can be transferred per time unit
- Benefit: Higher throughput
- Drawback: Lots of lines are necessary
	- **This is cost-intensive for long** distances
- Usage: Local bus systems

(e.g. ATA, SCSI, ISA, PCI, Front Side Bus, IEEE-1284 "printer port")

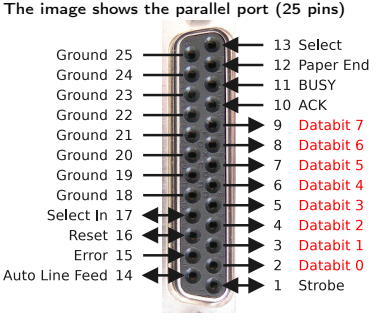

## Serial Data Transmission

- When serial data transmission is used, the bits are transmitted one after another via the bus
	- Transferring a byte takes 8 times longer compared to parallel data  $\overline{\phantom{a}}$ transmission (when using 8 data lines)
- Benefit: Can be used for long range distances, because only few wires are required
- Drawback: Less throughput
- Usage: Local bus systems and computer networks

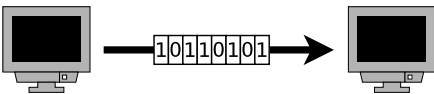

The image shows the serial port RS-232  $(DB-9 = 9 \text{ pins})$ 

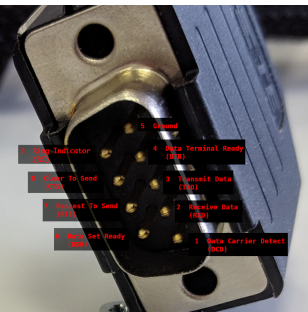

Some serial network technologies

Ethernet, USB, CAN, FireWire, Fibre Channel (for SAN), InfiniBand

Prof. Dr. Oliver Hahm – Computer Networks – Exercise Session 05 – WS 22/23 8/13

#### Exercise 2: Unguided Transmission Media

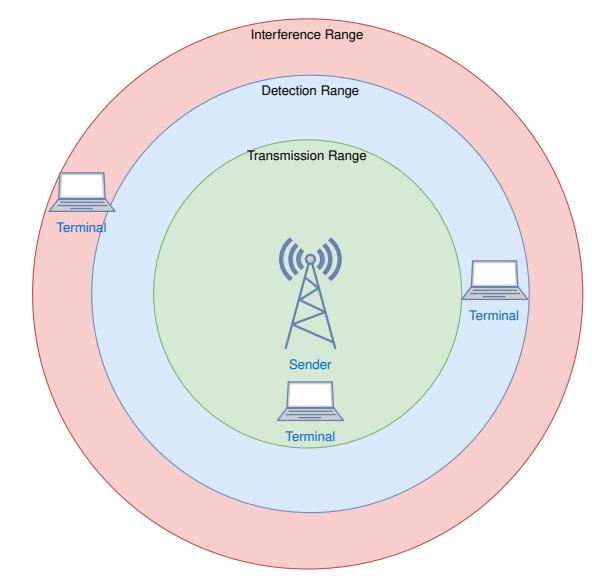

## Exercise 2: Unguided Transmission Media

Absorption Different material absorb

**Wireless propagation phenomenons:** 

wave

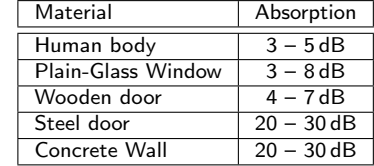

Reflection Waves being reflected from surfaces  $\rightarrow$  multi-path fading

the energy of the radio

- Diffraction Radio waves are bent and spread when they encounter obstructing objects
- Scattering Rough surfaces, dust, humidity, rain etc. cause scattered reflections

### Exercise 3: Technologies

- An Ethernet repeater or hub will amplify the received signal
- It has one port per connection
- A WLAN repeater (or extender or booster) often has only one antenna
- Hence, the throughput is reduced by 50 %
- In order to extend the range of WLAN typically multiple access points are used

#### Exercise 5: Bridges and Switches

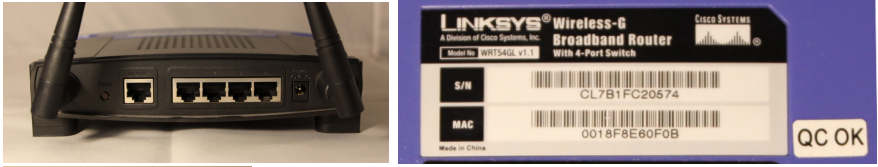

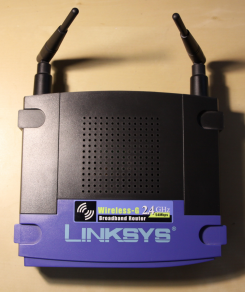

- Repeater, Switch, Router?
- On which layer?

### Link Layer Protocols

#### **HDLC** (High-Level Data Link Control)

- Standardized by ISO
- **Emerged from Synchronous Data Link Control (SDLC)**

#### **SLIP** (Serial Line Internet Protocol)

- **Specified by the IETF**
- Developed to transport IP over serial lines

#### $\blacksquare$  PPP

- Successor of SLIP m.
- Commonly used by ISPs (as Point-to-Point Protocol over Ethernet (PPPoE) and Point-to-Point Protocol over ATM (PPPoA)

#### $\blacksquare$  ATM

- Standardized by ITU and ANSI m.
- Uses small, fixed-sized cells for to eliminate jitter for voice п communication